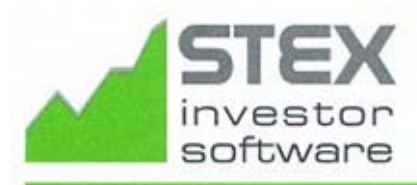

PO BOX 305, PORT MELBOURNE VIC 3207 AUSTRALIA  $P + 61396460109$ E sales@stex.com.au www.stex.com.au

## **STEX CHARTING 9**

 *for Win XP to Windows 7 & 8 or 10*

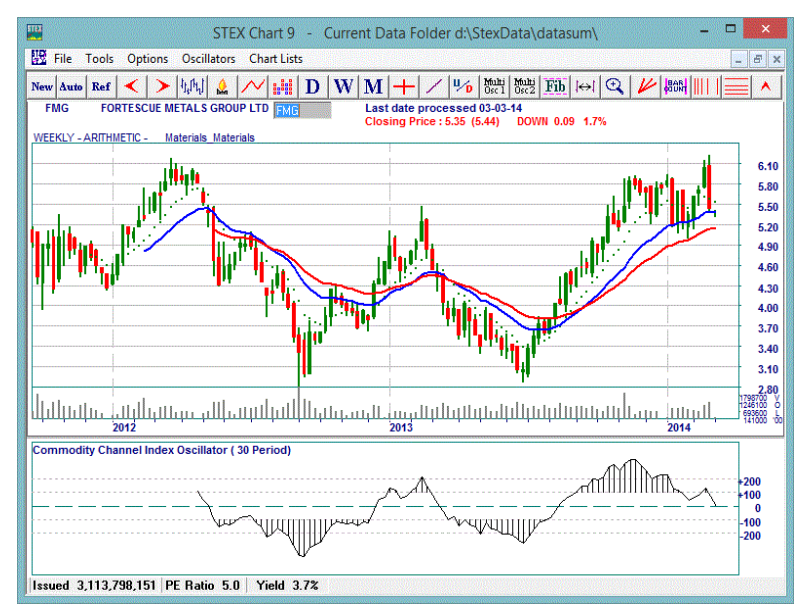

A selection of a vast range of indicators, oscillators tools & statistics for any equity, index, commodity, warrant, option or exchange rate that you wish to chart.

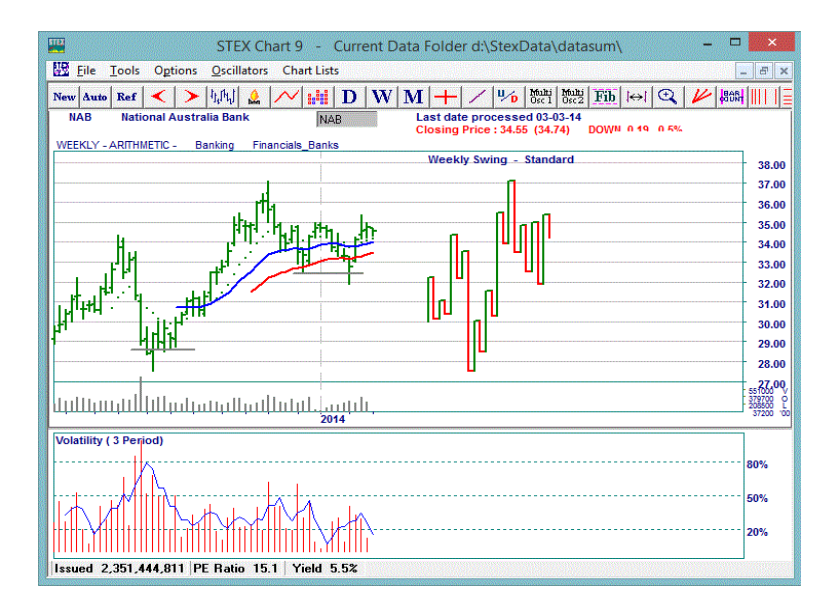

**Downloading software** is included with a **one month FREE trial of downloading** market data from STEX data downloading service

## Display **BAR, LINE, CANDLESTICK, SWING, POINT & FIGURE** charts.

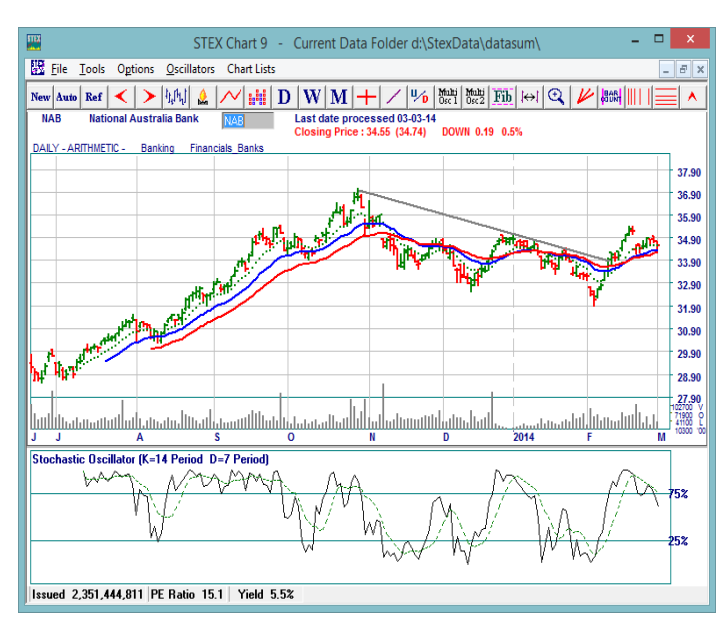

## Use numerous scans included to locate possible buying & selling opportunities.

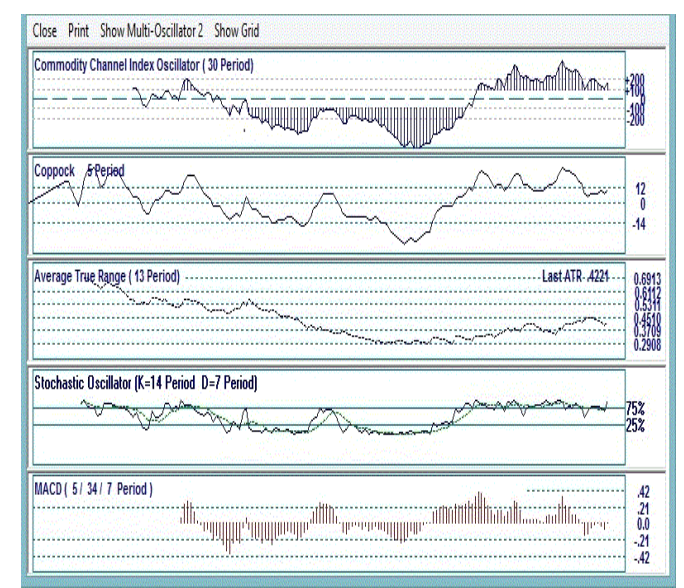

## **STEX CHARTING 9**

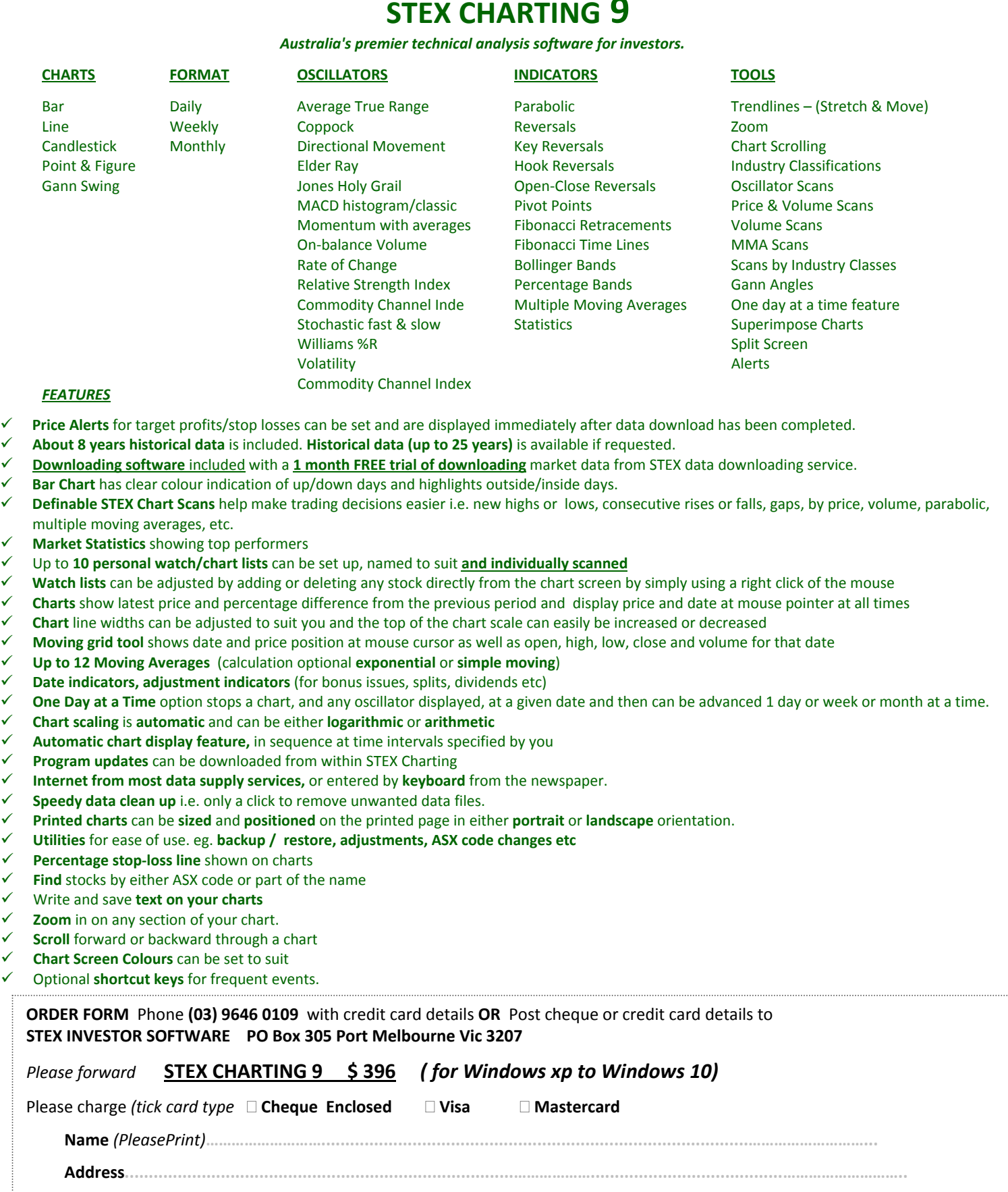

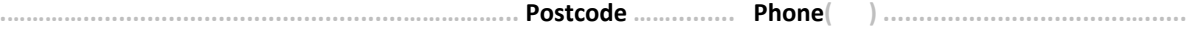

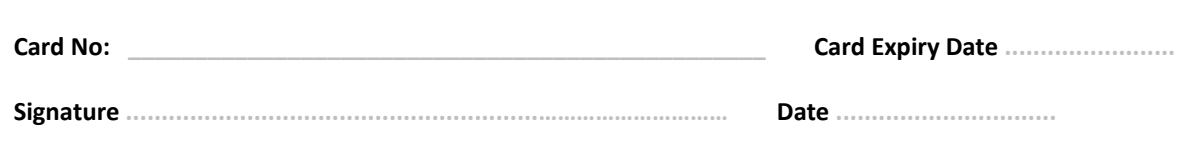

**Email ……………………………………………………….........…….**